## EMI/RFI shield in FreeCAD and KiCad

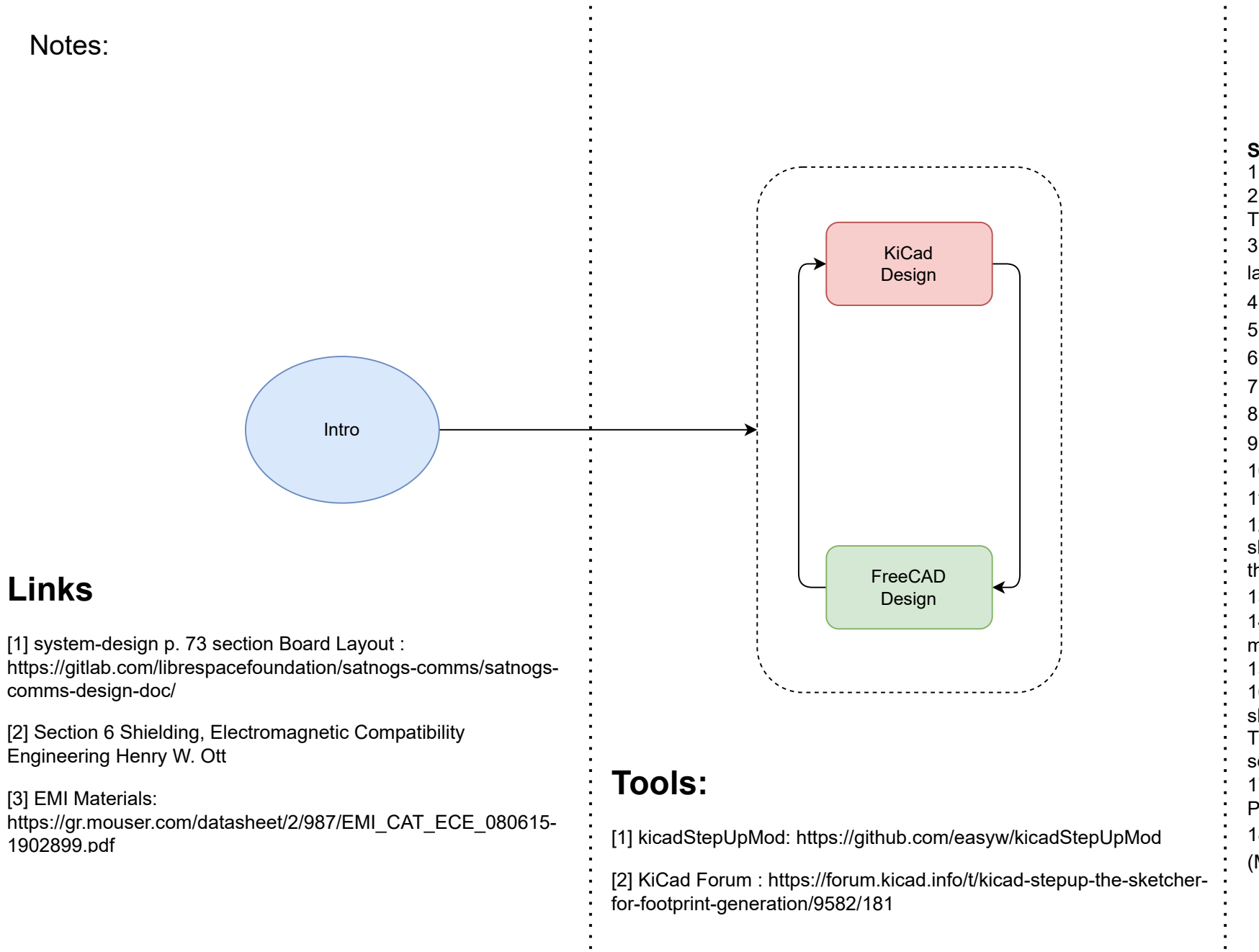

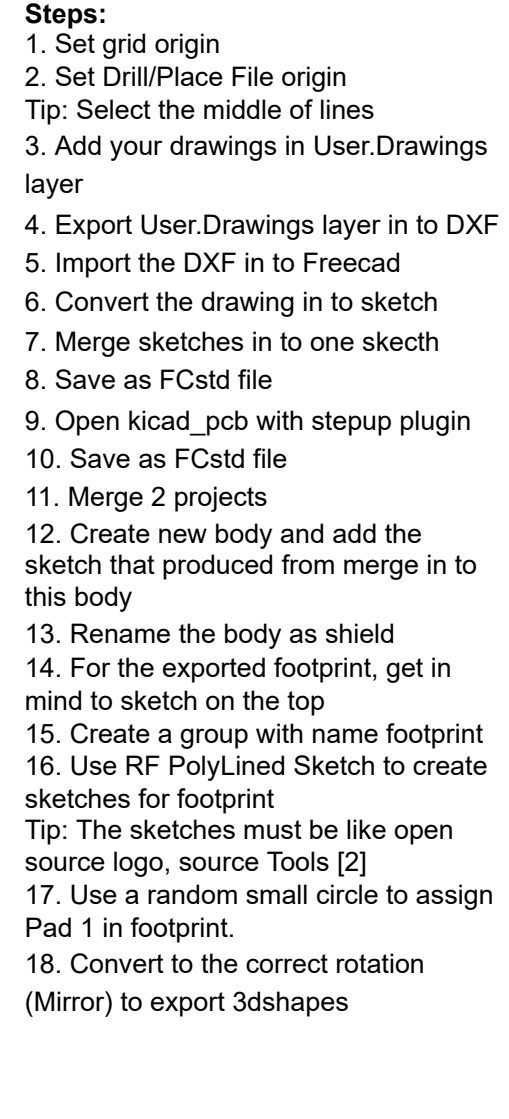